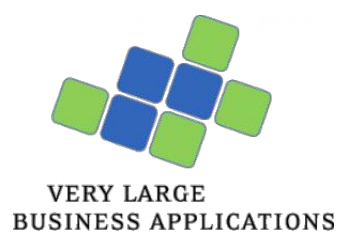

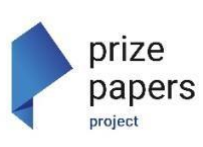

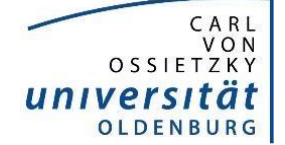

[Wirtschaftsinformatik / Very Large Business Applications](https://uol.de/vlba) 

**Bachelorarbeitsthema Wirtschaftsinformatik** 

**Gegenstand: Entwicklung einer Datenbank-Schnittstelle für ein internationales Digitalisierungs- und Forschungsprojekt zu Proto-Globalisierung / Kolonialismus mit dem Ziel, die Anlage von Prozessen und das Management von Bilddateien zu automatisieren** 

**Forschungskontext:** Internationales Digitalisierungs-, Erschließungs- und Präsentationsprojekt "Prize Papers" der Niedersächsischen Akademie der Wissenschaften zu Göttingen am Standort Oldenburg in Kooperation mit den National Archives UK, dem Deutschen Historischen Institut London, und der Verbundzentrale des Gemeinsamen Bibliotheksverbunds Göttingen (Projektlaufzeit 2018-2037). Das zu digitalisierende Archivgut liegt in den National Archives London, wird dort digitalisiert und mit Basisdaten für den eigenen Katalog "Discovery" versehen. Projektstandort ist die Universität Oldenburg mit einem jungen internationalen Forschungsteam, dass die weitergehende forschungsorientierte Tiefenerschließung auf Dokumentenebene durchführt und Metadaten über eine

Eingabesoftware für das Portal erfasst. Leitung: Prof. Dr. Dagmar Freist.

**Ziel dieser Bachelorarbeit** ist die Entwicklung einer Schnittstelle zwischen dem Archivkatalog und der für das Portal am Standort Oldenburg verwendeten Open Source Eingabesoftware für die Metadatenanlage des Prize Papers Projekts. Diese Schnittstelle soll das Anlegen von Prozessen für das Datenportal automatisieren.

## **Weiterführende Infos zum Gesamtprojekt: [www.prizepapers.de](http://www.prizepapers.de/)**

**Kontakt für Anfragen: prizepapersprojekt@uol.de** Frank Marquardt

**Betreuung der BA-Arbeit:** Fakultät II - Department für Informatik Abt. Wirtschaftsinformatik / VLBA in Zusammenarbeit mit der Fakultät IV - Prize Papers Projekt.

Alle notwendigen Infos für die Entwicklung der Schnittstelle werden im Vorfeld der BA-Arbeit zur Verfügung gestellt und gemeinsam besprochen. Auf Wunsch kann ein Arbeitsplatz im Projekt Team A03 1. Stock genutzt werden.